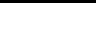

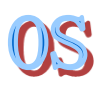

## **Operating Systems**

## Introduction to Lab 2

### Department of Computer Science & Technology Tsinghua University

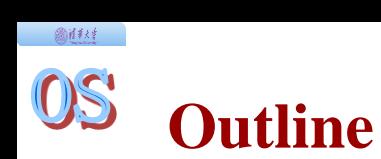

- ◆ x86 privilege levels
- x86 hardware Memory Management Unit (MMU)

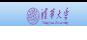

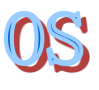

- Know what's different in different privilege levels
- Know how to check what privilege level we are currently in
- Know how to switch privilege levels

# **X86 PRIVILEGE LEVELS**

#### 60 1 1 2 5

### OS **x86 privilege levels – introduction**

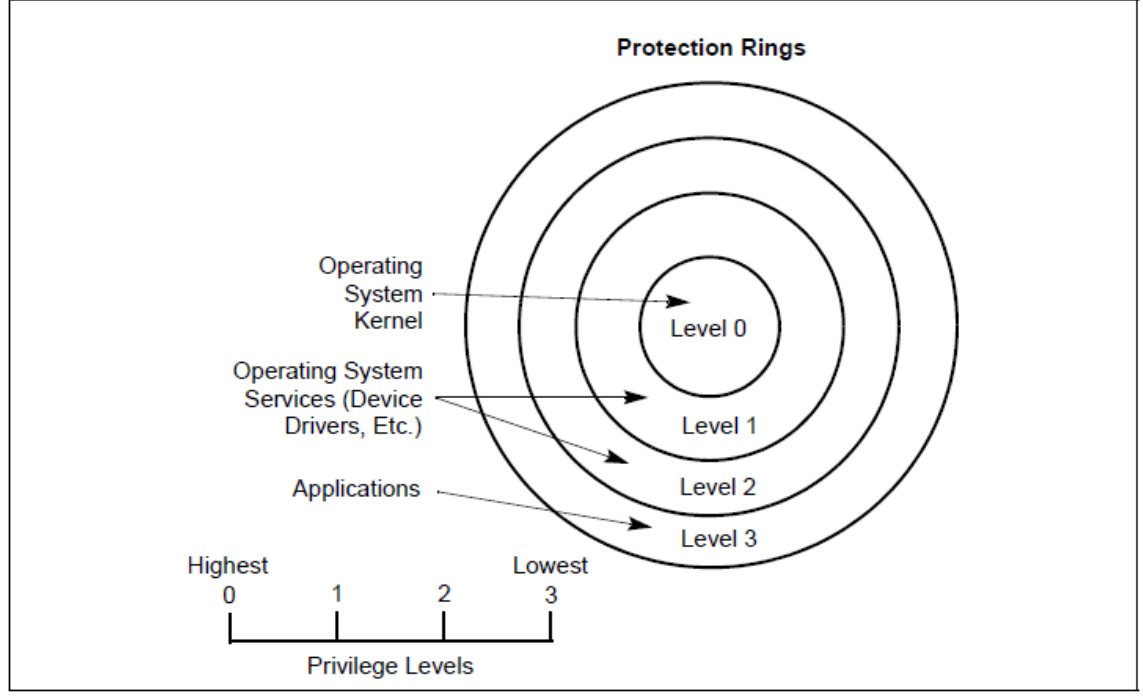

Figure 6-3. Protection Rings

Linux and uCore uses ring 0 and ring 3 only.

# **x86 privilege levels – what is different?**

- Some instructions can only be executed in ring  $0$  (e.g. lgdt).
- Privilege levels will be checked when
	- $\triangleright$  accessing data segments
	- $\triangleright$  accessing pages
	- $\triangleright$  entering ISRs
	- ……

@社科 :

• What happens if the check fails?

## General Protection Fault!

#### 圆样样

#### OS **x86 privilege levels – current privilege level?**

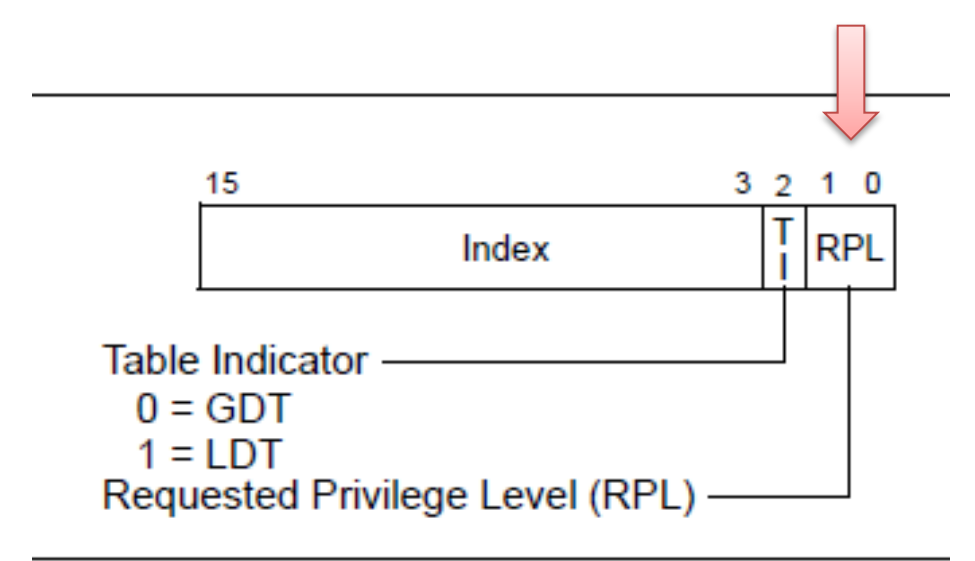

Figure 3-6. Segment Selector

#### OS **x86 privilege levels – privilege check example**

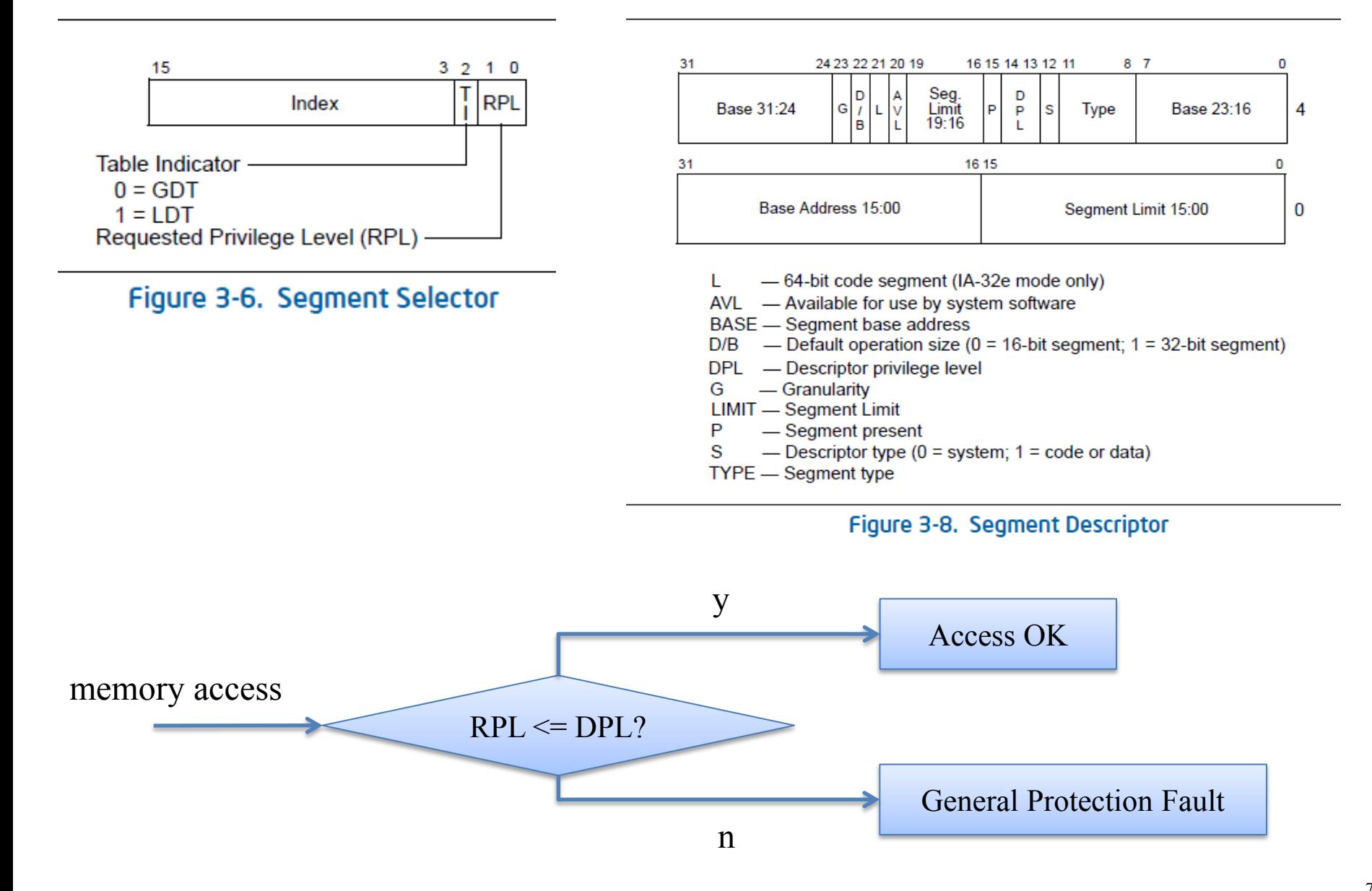

#### 601134

#### OS **x86 privilege levels – switch privilege levels by interrupt**

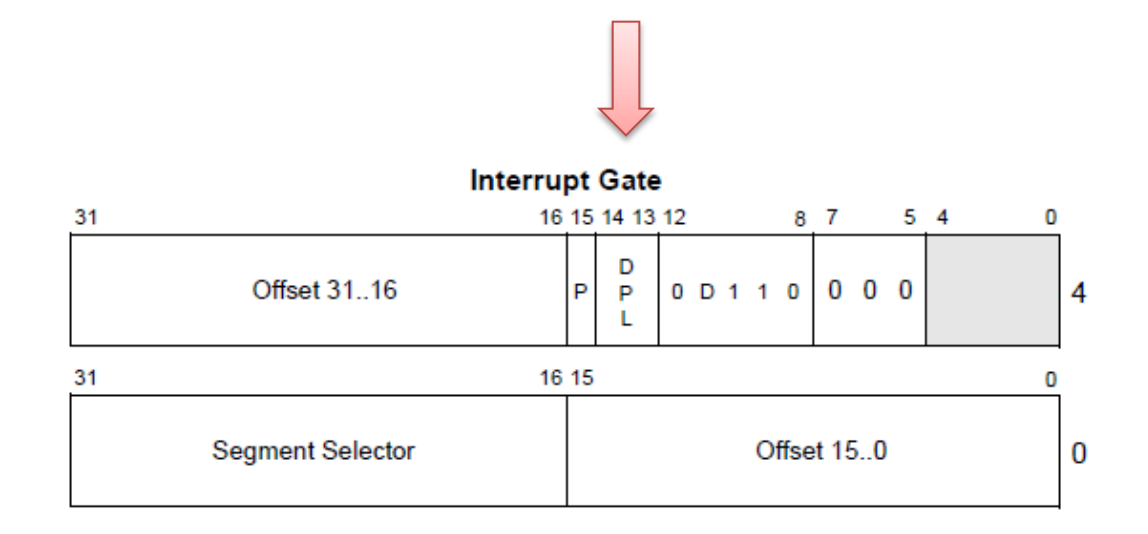

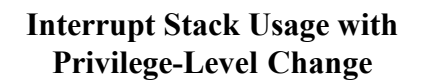

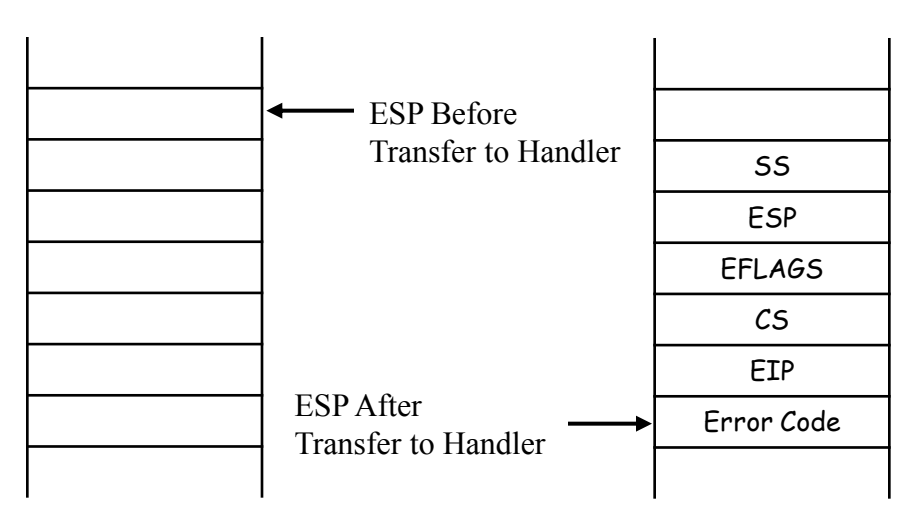

#### 601434

## OS

## **x86 privilege levels – switch privilege levels (0 to 3)**

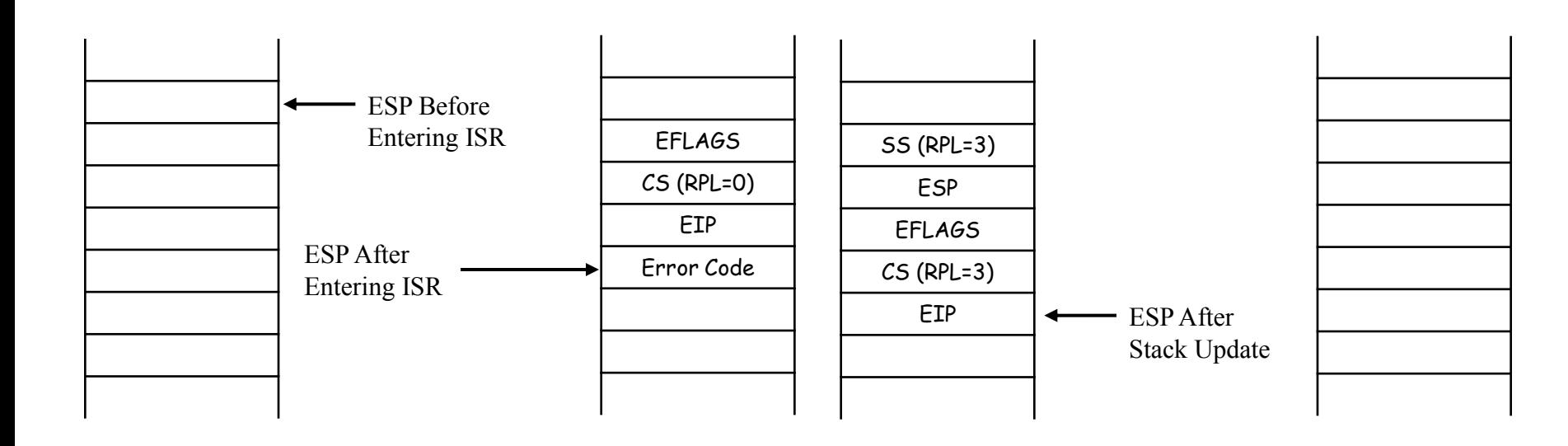

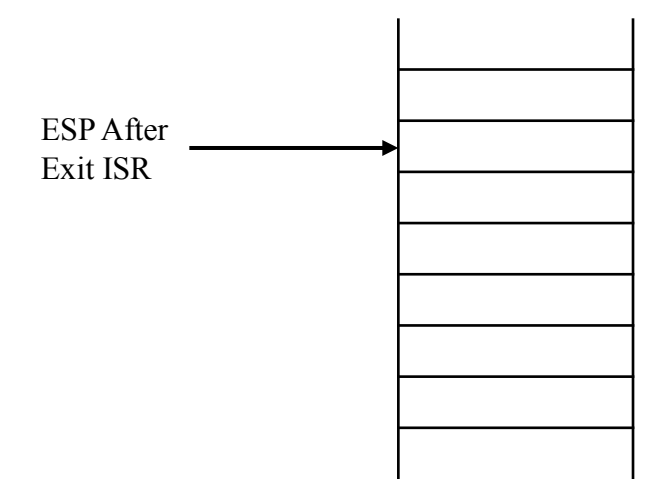

#### 601434

### OS **x86 privilege levels – switch privilege levels (3 to 0)**

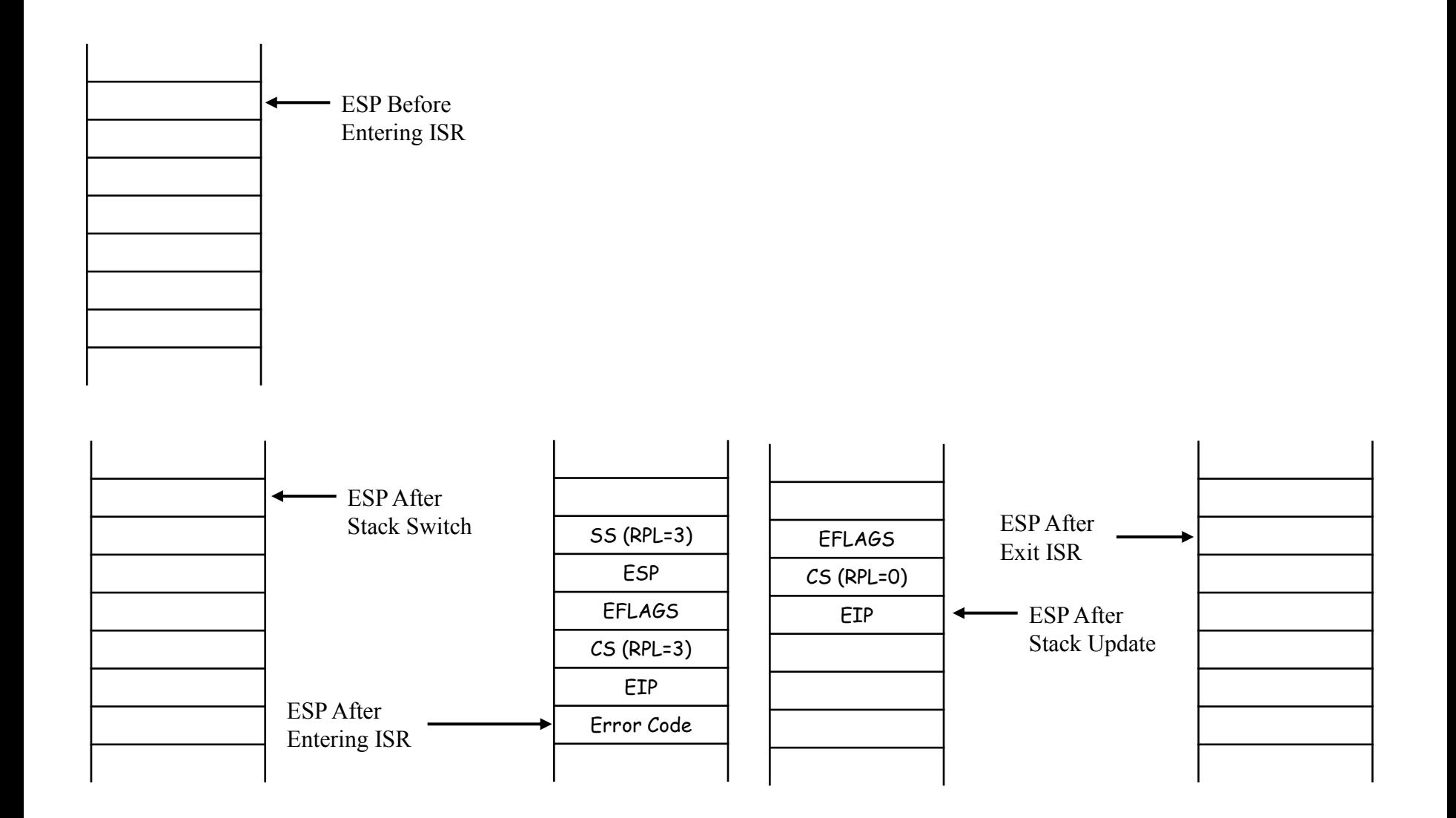

#### 圆柱柱

#### OS **x86 privilege levels – fetch new stack for stack switch**

### TSS = Task State **Segment**

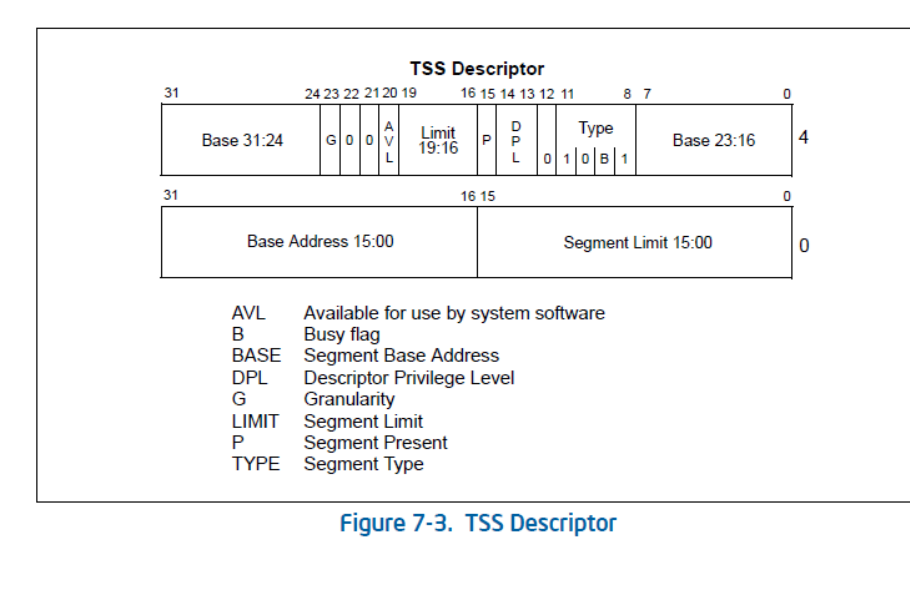

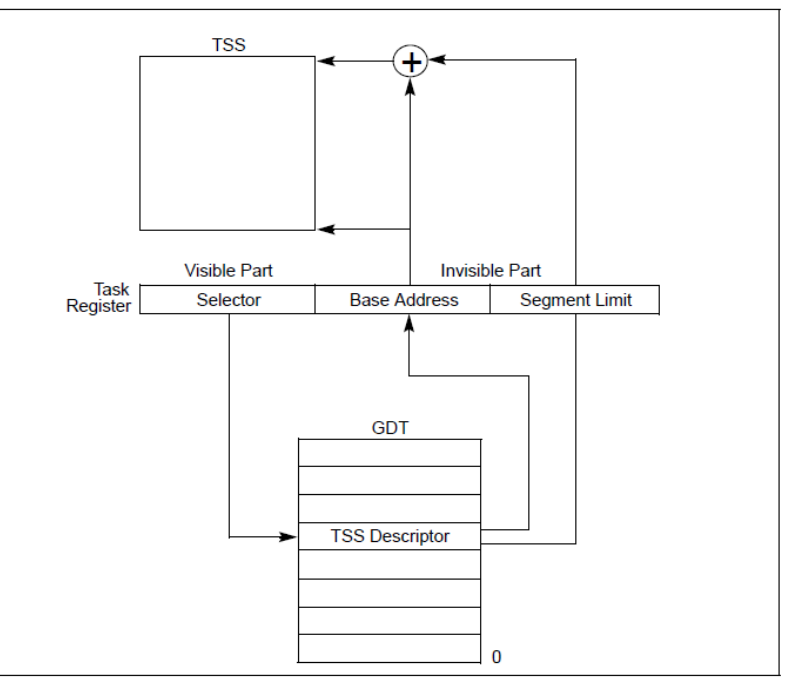

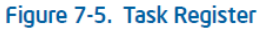

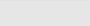

### OS **x86 privilege levels – TSS format**

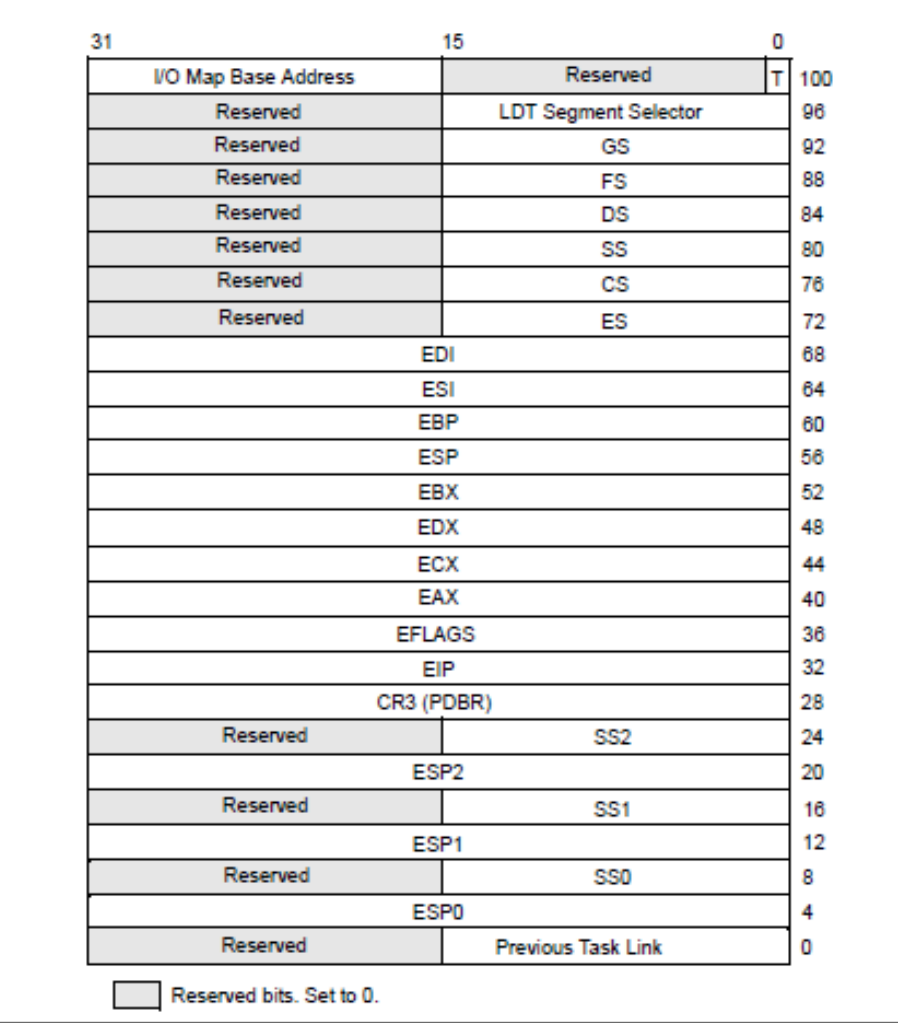

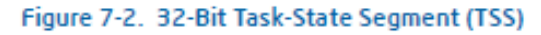

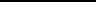

#### OS **x86 privilege levels – establish TSS**

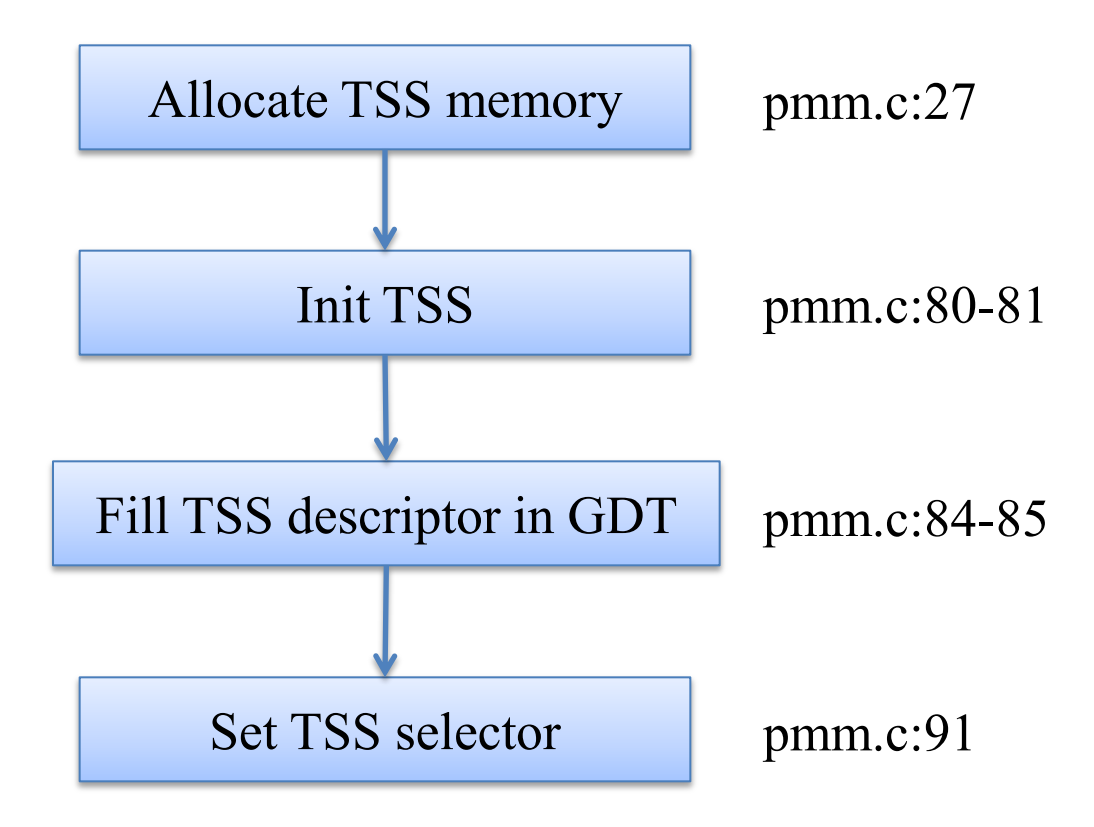

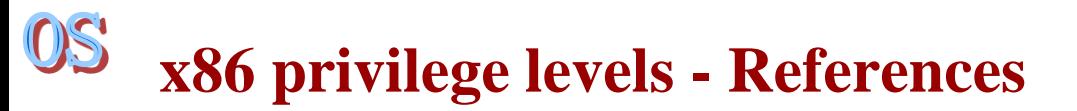

圆柱柱

- Chap. 6.3.5, Vol. 1, Intel® and IA-32 Architectures Software Developer's Manual
- ◆ Chap. 7, Vol. 3, Intel® and IA-32 Architectures Software Developer's Manual

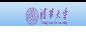

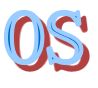

- Know the format of page tables
- Know how segment/page tables are established
- Be able to operate on page table entries

# **X86 HARDWARE MMU**

#### OS **x86 hardware MMU – segmentation review**

601134

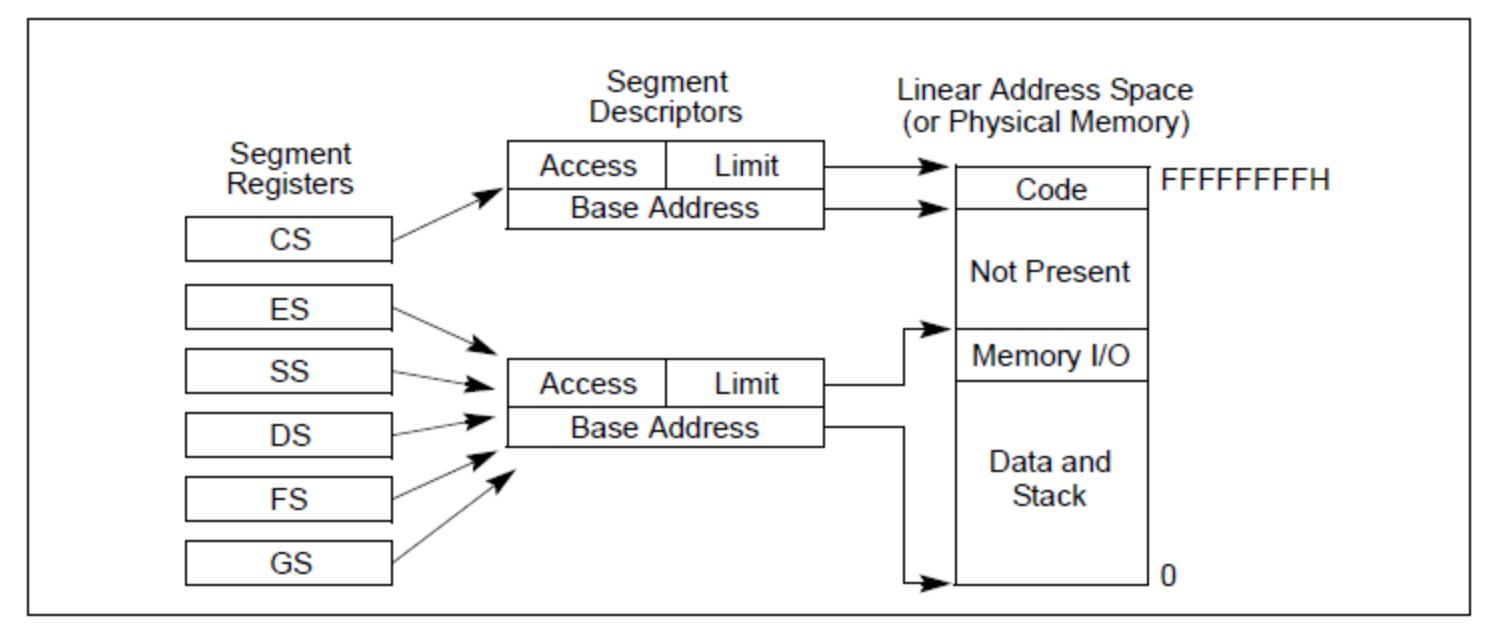

Figure 3-3. Protected Flat Model

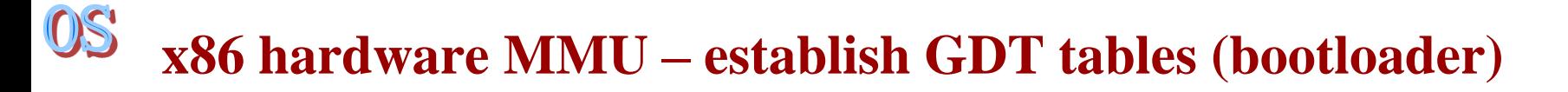

@社科 :

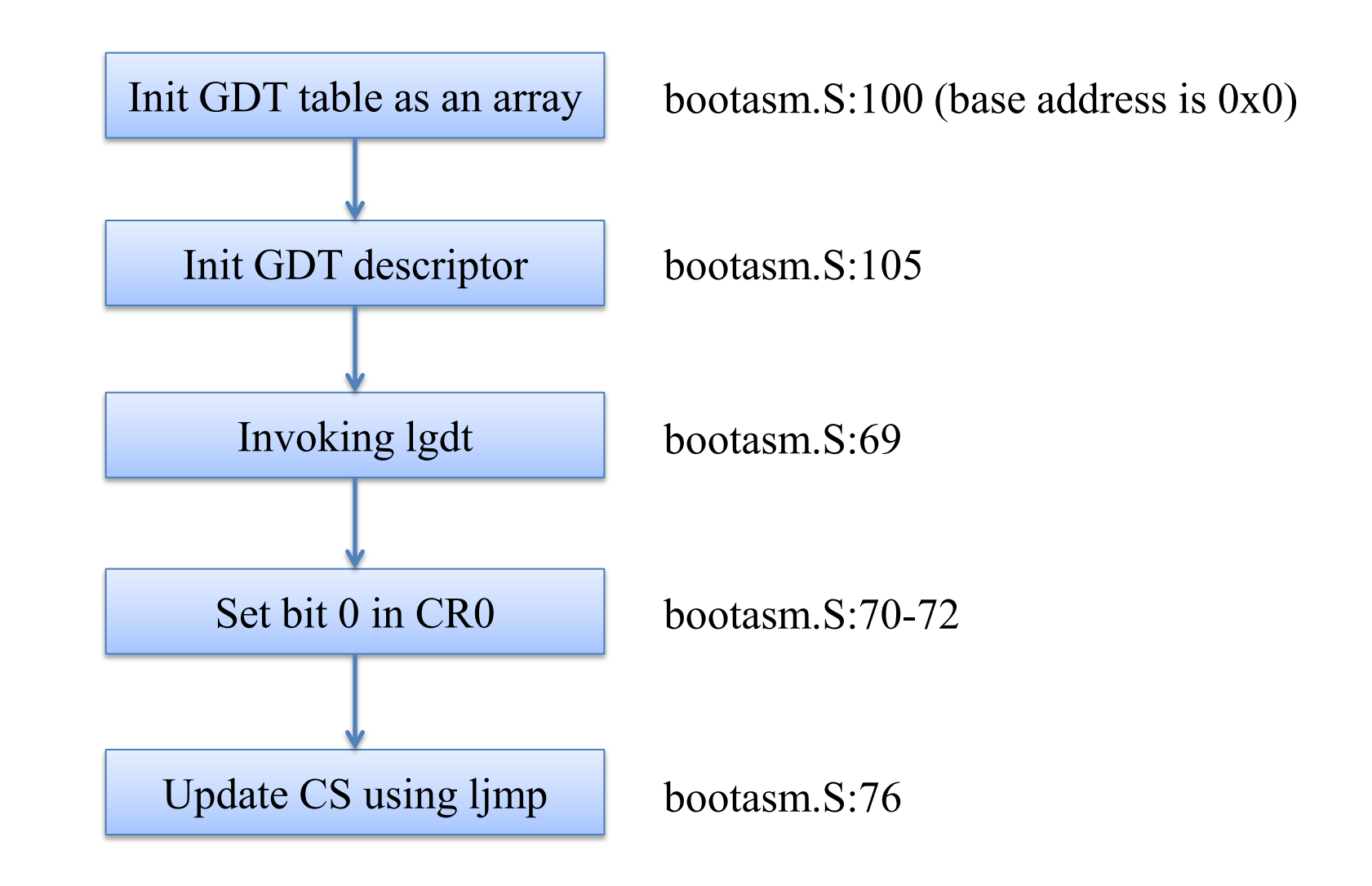

#### OS **x86 hardware MMU – establish GDT tables (kernel init)**

@社科 :

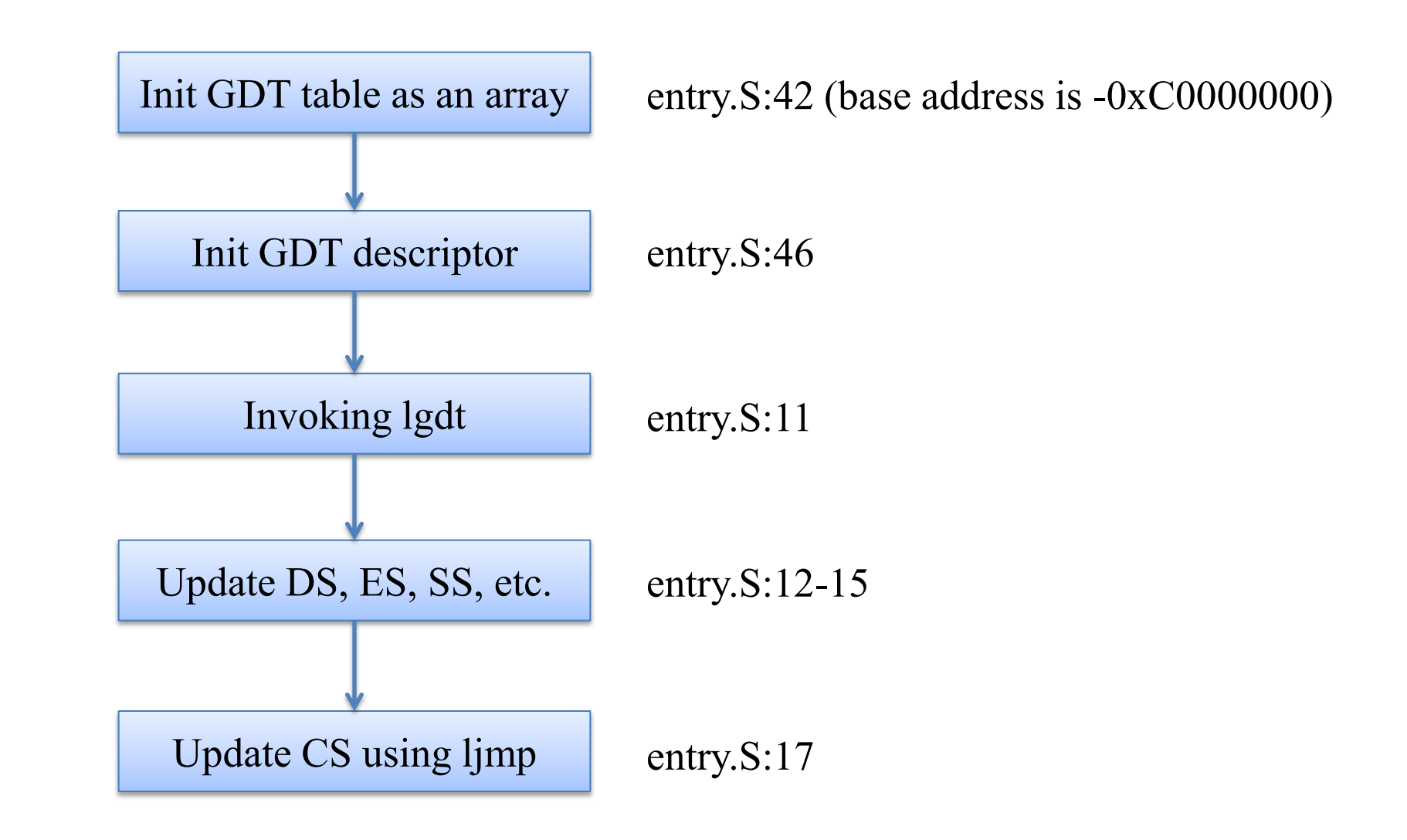

#### OS **x86 hardware MMU – establish GDT tables (enable paging)**

圆柱柱

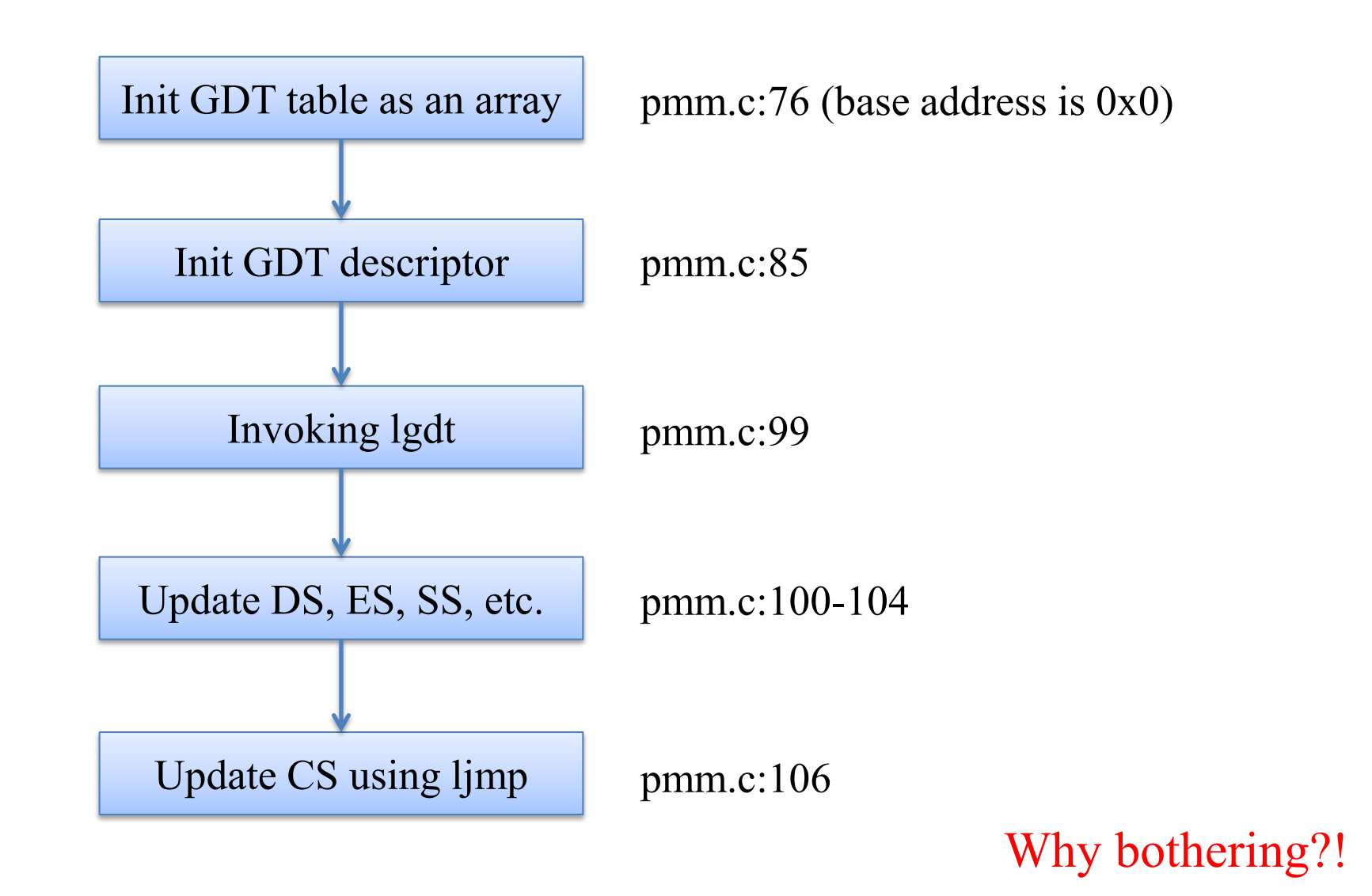

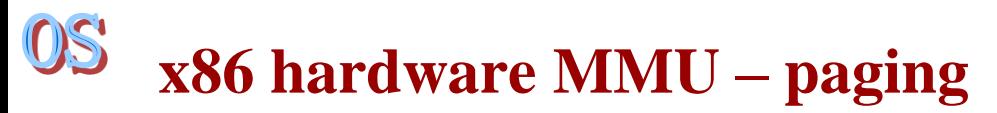

圆柱柱

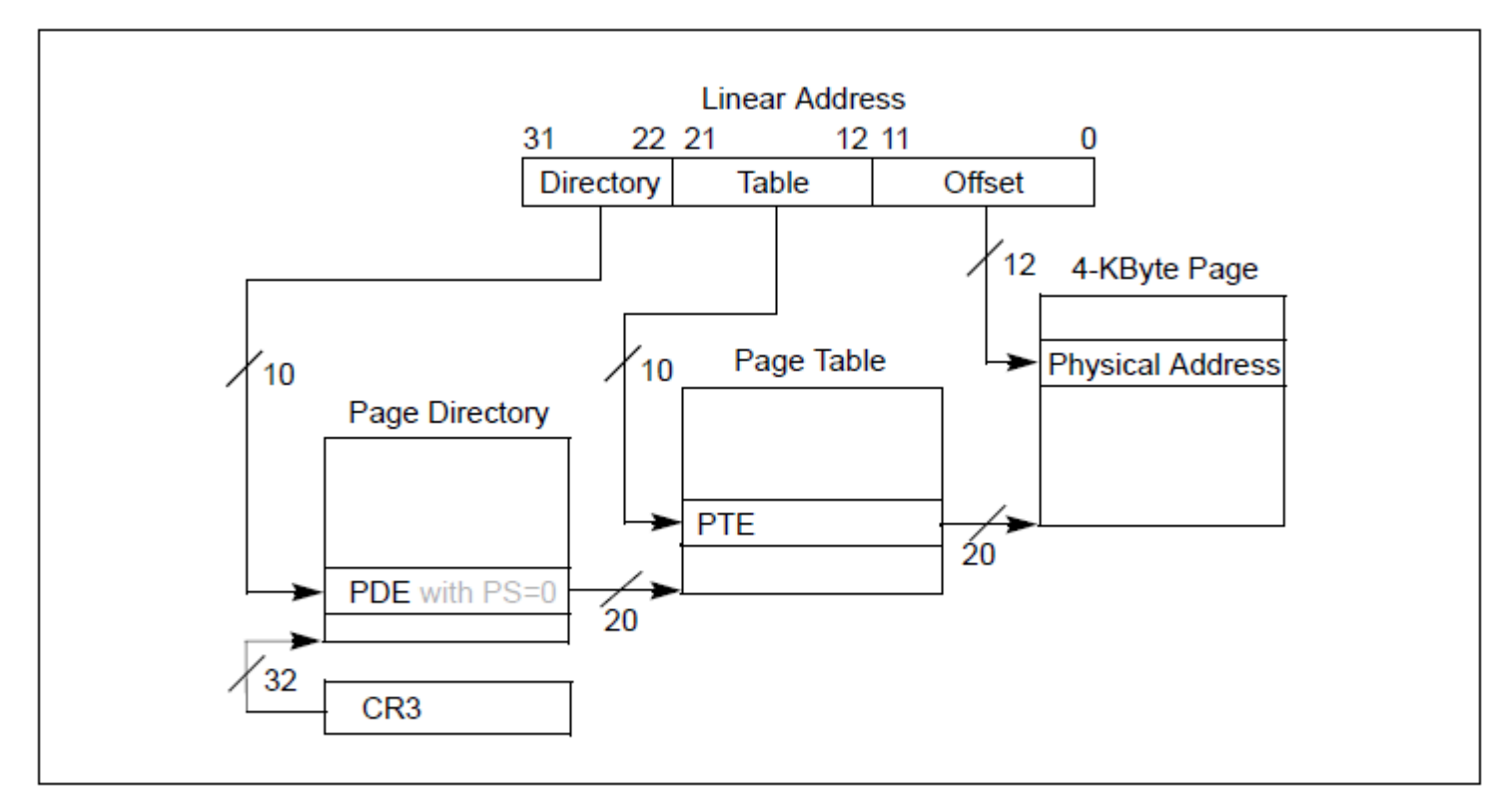

Figure 4-2. Linear-Address Translation to a 4-KByte Page using 32-Bit Paging

#### OS **x86 hardware MMU – paging example**

圆柱柱

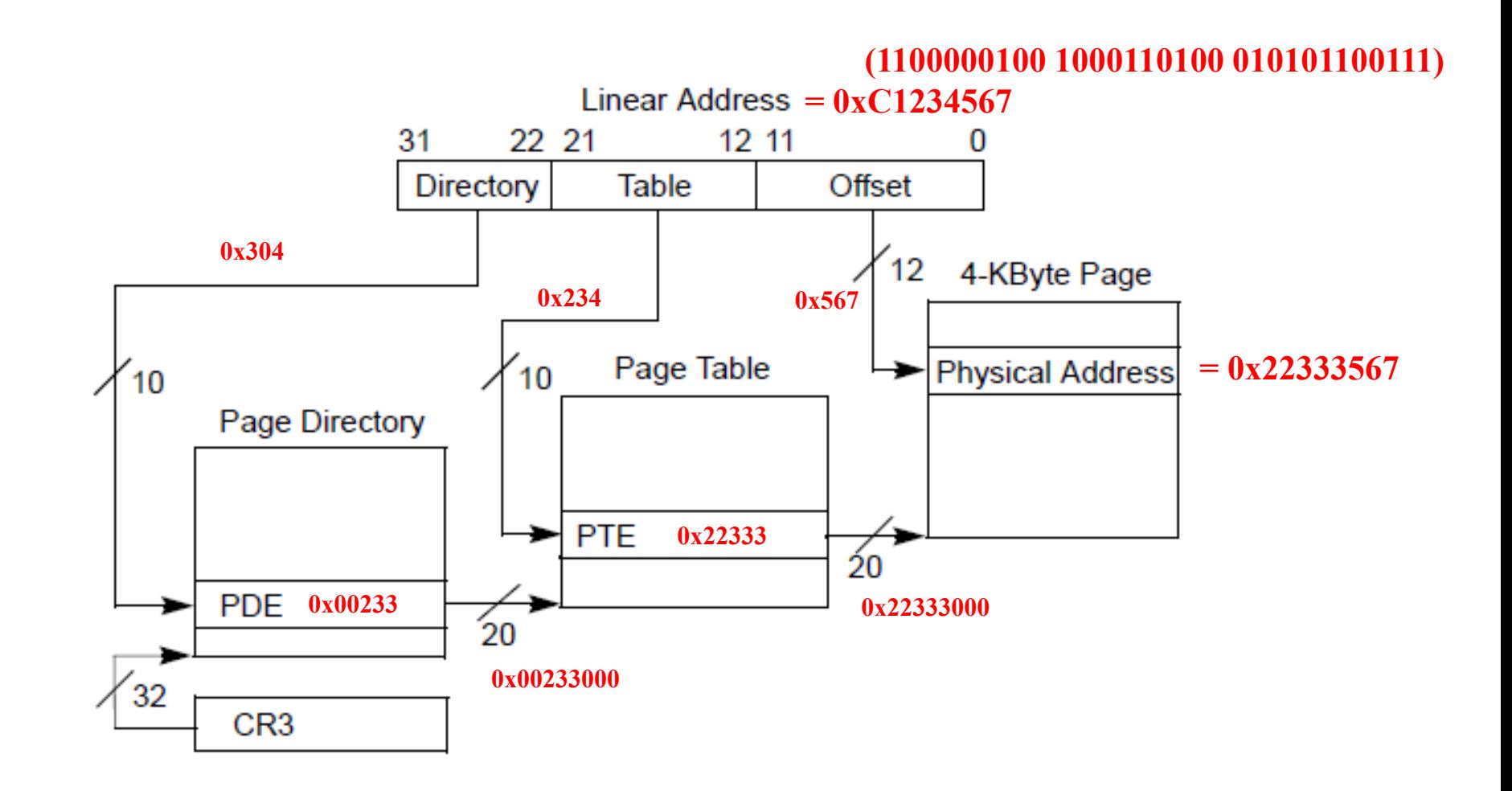

Addresses in page table entries are linear addresses!

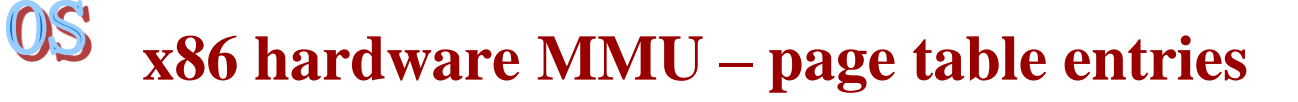

@社科 :

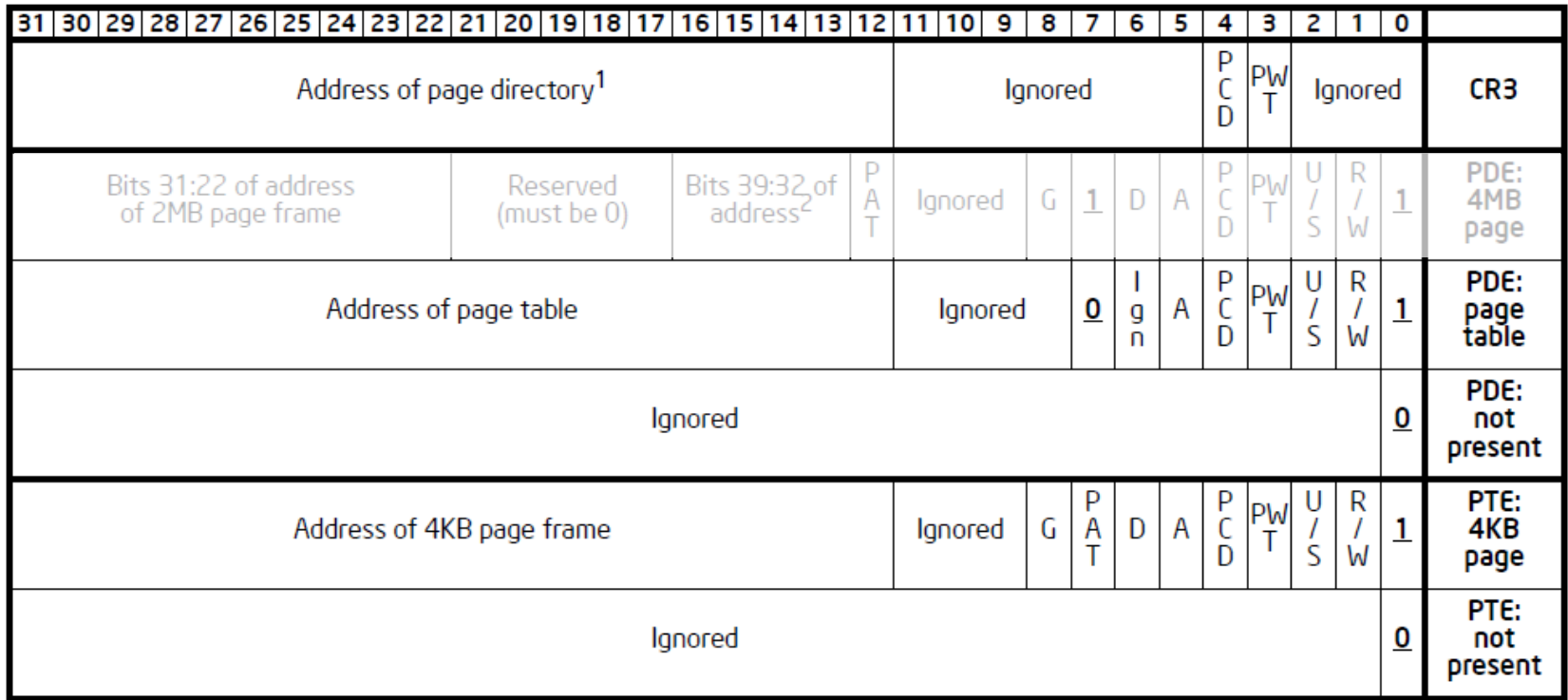

Figure 4-4. Formats of CR3 and Paging-Structure Entries with 32-Bit Paging

- R/W: 1 if this page is writable
- U/S: 1 if this page is accessible in ring 3
- A: 1 if this page has been accessed
- D: 1 if this page has been written
- You may ignore others for now

#### OS **x86 hardware MMU – enable paging**

圆柱体

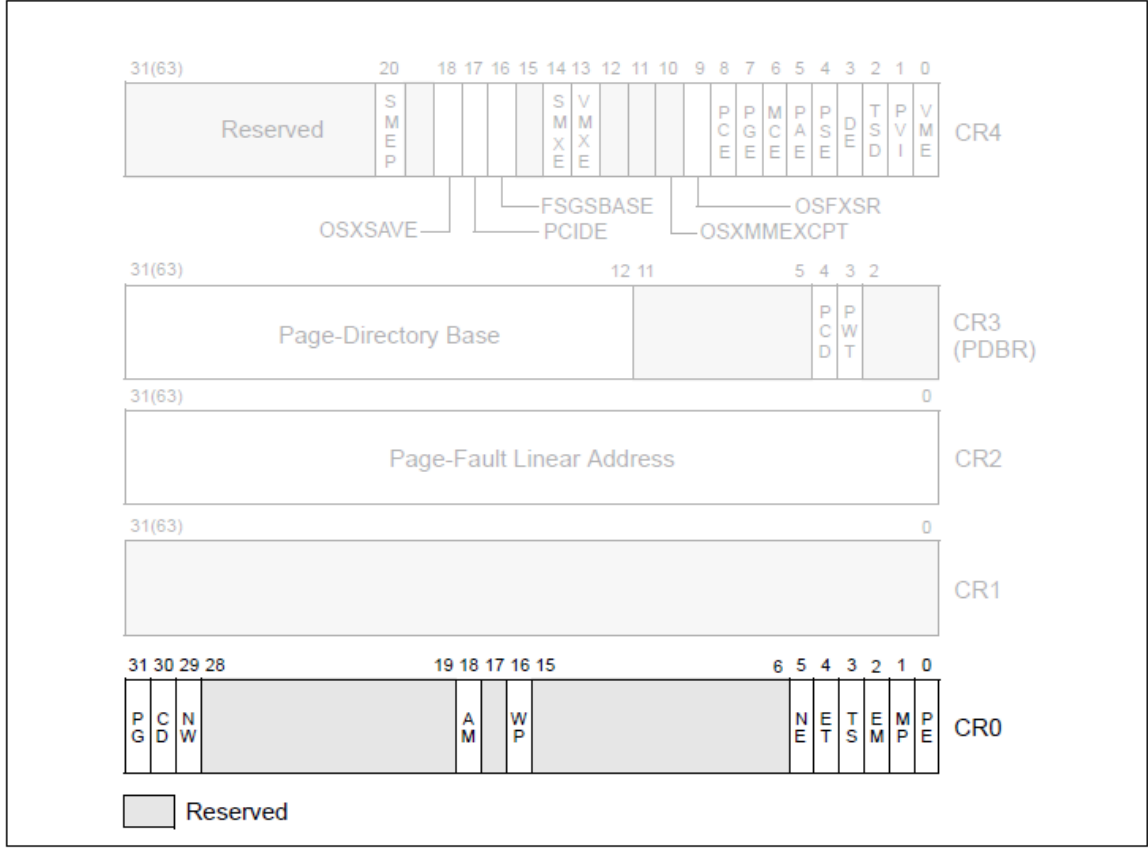

Figure 2-7. Control Registers

To enable protection mode, OS should set bit 31 (PG) in CR0

## **x86 hardware MMU – establish page tables**

圆样样。

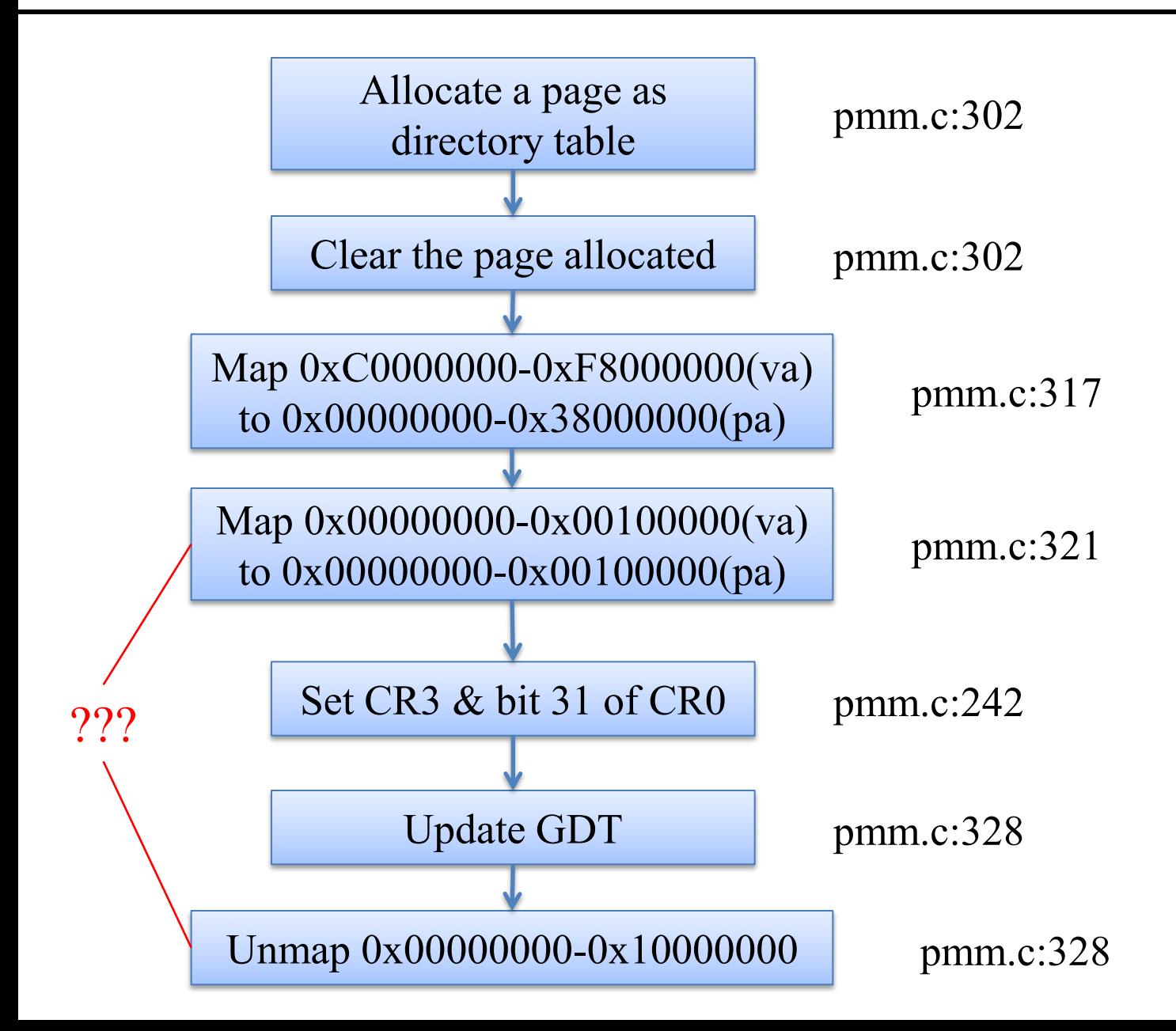

# **x86 hardware MMU – map a page in the page table**

圆柱柱

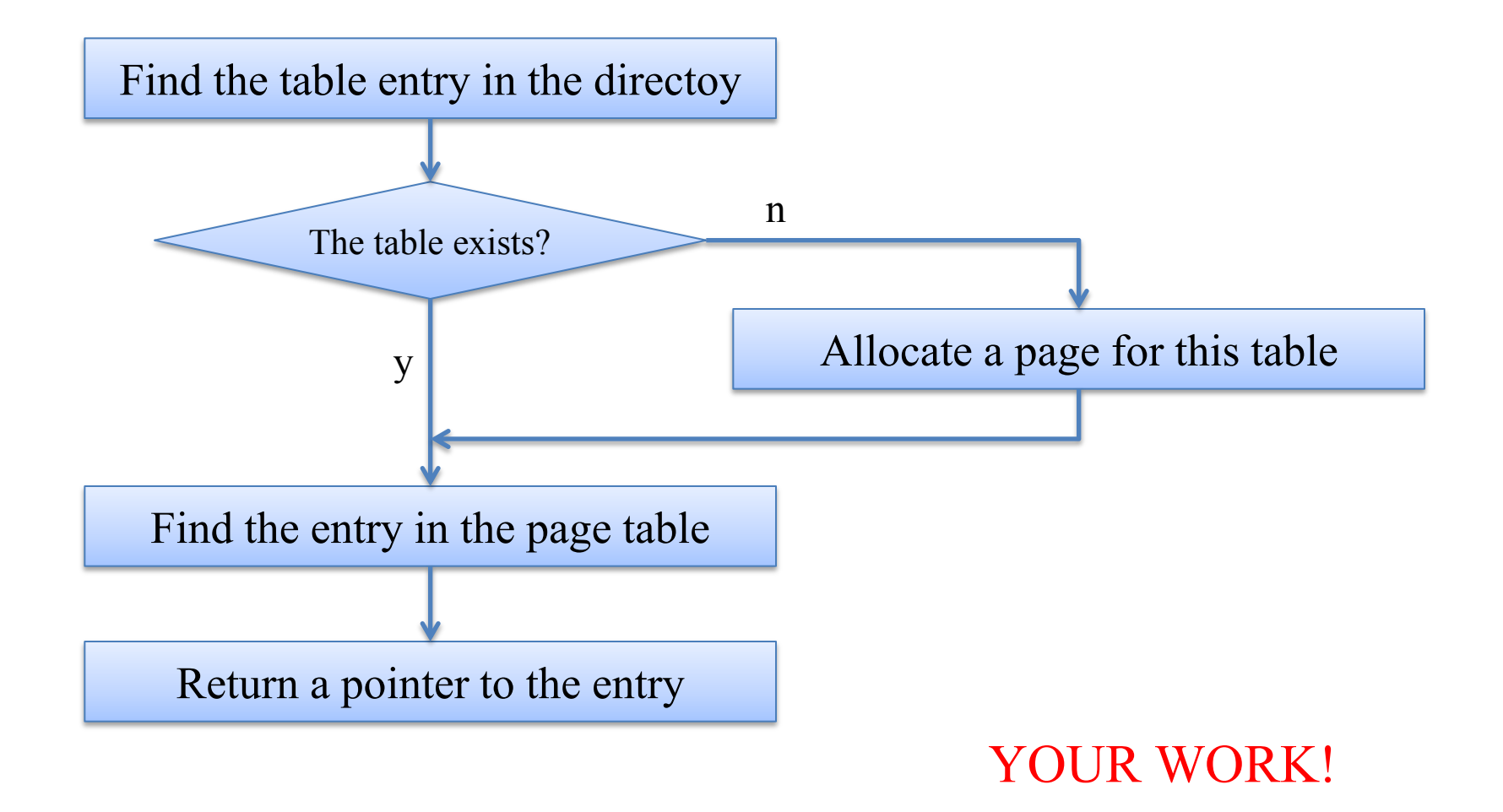

### OS **x86 hardware MMU – merge segmentation & paging**

@社科 。

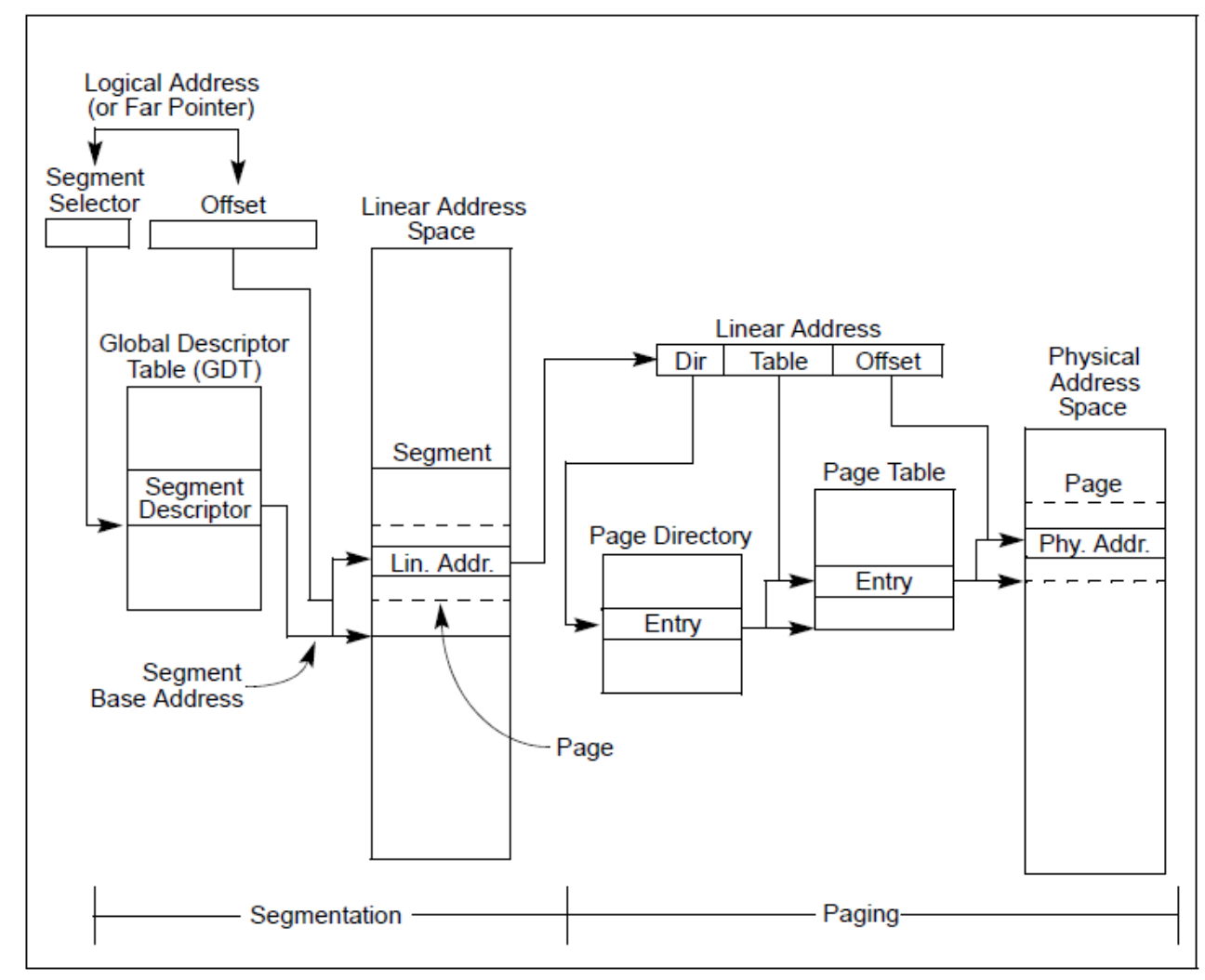

Figure 3-1. Segmentation and Paging

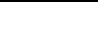

### OS **x86 hardware MMU – memory management init in uCore**

| bootloader | kernel             | kernel             | kernel   |
|------------|--------------------|--------------------|----------|
| $CS = 0$   | $CS = -0xC0000000$ | $CS = -0xC0000000$ | $CS = 0$ |
| $PG = no$  | $PG = yes$         | $PG = yes$         |          |

virtual address

 $\text{base} = 0 \times 0$ <br>base = 0x0

#### OS **x86 hardware MMU – hidden part in segment selectors**

圆柱线

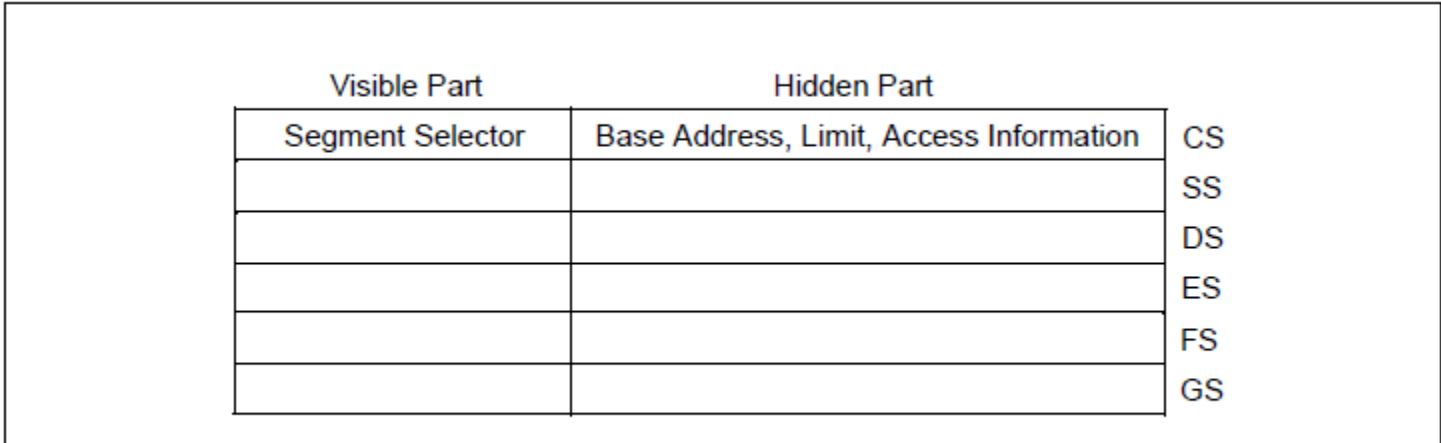

Figure 3-7. Segment Registers

◆ Base address are cached till next selector change.

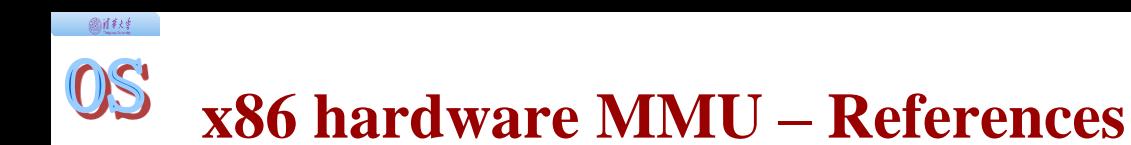

◆ Chap. 3 & 4, Vol. 3, Intel® and IA-32 Architectures Software Developer's Manual

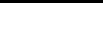

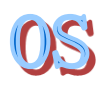

### **That's all. Thanks!**